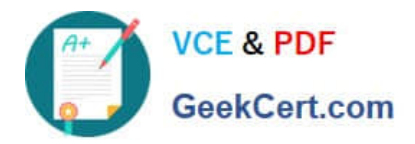

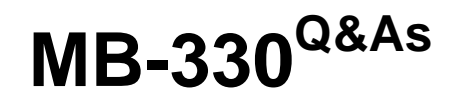

Microsoft Dynamics 365 Supply Chain Management

# **Pass Microsoft MB-330 Exam with 100% Guarantee**

Free Download Real Questions & Answers **PDF** and **VCE** file from:

**https://www.geekcert.com/mb-330.html**

100% Passing Guarantee 100% Money Back Assurance

Following Questions and Answers are all new published by Microsoft Official Exam Center

**C** Instant Download After Purchase

**83 100% Money Back Guarantee** 

- 365 Days Free Update
- 800,000+ Satisfied Customers

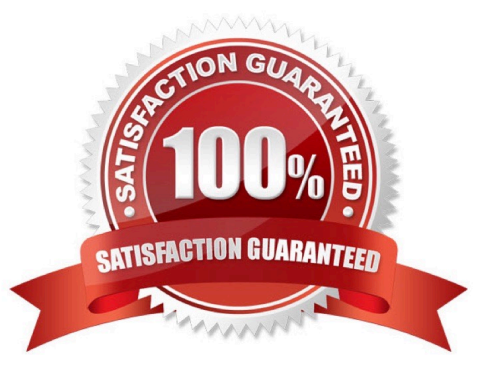

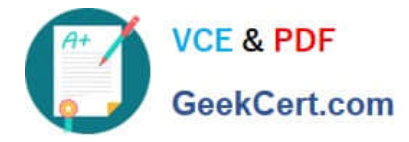

# **QUESTION 1**

SIMULATION

You are a functional consultant for a company named Contoso Entertainment System USA (USMF).

USMF recently experienced issues with a transport company. Many packages were returned because the boxes were opened during delivery.

Users in the sales department are creating sales order returns for the returned open boxes.

You need to configure the system to ensure that the sales department users can select a predefined description of Open Box for each sales order return.

To complete this task, sign in to Dynamics 365 portal.

Correct Answer: See explanation below.

You need to configure a Return Reason Code.

1.

Click Sales and marketing > Setup > Sales orders > Returns > Return reason codes.

2.

Press CTRL + N to create a new return reason code line.

3.

In the Return reason code field, enter text to identify this code (enter Open Box).

4.

In the Description field, enter text to describe the return reason code.

5.

Use the Return reason code group drop-down list to add the code to a return reason code group.

Reference: https://docs.microsoft.com/en-us/dynamics365/supply-chain/service-management/set-up-return-reasoncode

## **QUESTION 2**

You need to resolve the issue for UserC. What should you do?

- A. Change the inventory status only.
- B. Change the inventory status and run the replenishment process.
- C. Change the inventory status and complete a movement journal.

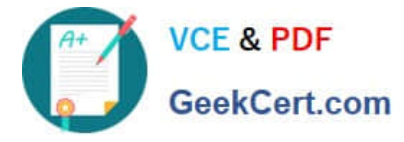

D. Create a transfer order and change the inventory status.

Correct Answer: A

Reference: https://docs.microsoft.com/en-us/dynamics365/supply-chain/inventory/quality-orders

#### **QUESTION 3**

A retailer that uses Dynamics 365 Supply Chain Management is conducting master planning runs with 300,000 items in a single planned order run on average.

Optimizations are needed to improve performance. Most of the items in the master planning runs do not have dependencies on the other items.

Planning multiple items together in a single group will help with performance.

You need to configure the system to increase performance.

Which configuration should you use?

- A. Number of tasks in a helper bundle
- B. Number of threads
- C. Use of cache
- D. Time fences
- E. Number of orders in a firming bundle
- Correct Answer: A

Reference: https://docs.microsoft.com/en-us/dynamics365/supply-chain/master-planning/master-planning-performance

#### **QUESTION 4**

You need to set up the manufacturer and year for the desks. What should you configure first?

- A. attribute type
- B. variant
- C. friendly name
- D. item type
- E. attribute definition

Correct Answer: B

### **QUESTION 5**

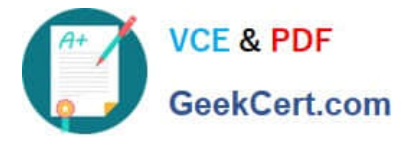

A company needs to calculate the cost for a group of bill of materials (BOM) products by different locations.

You need to select the cost price model for the products\\' purchase prices.

Which model should you use?

Select only one answer.

- A. Item cost price
- B. Item purchase price
- C. Trade agreements
- D. Inventory price
- Correct Answer: C

[MB-330 Practice Test](https://www.geekcert.com/mb-330.html) [MB-330 Study Guide](https://www.geekcert.com/mb-330.html) [MB-330 Braindumps](https://www.geekcert.com/mb-330.html)